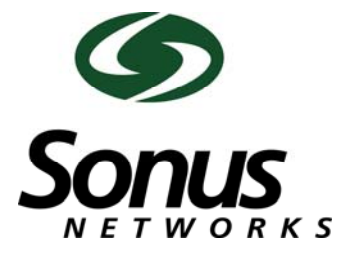

**Document Number: 550‐02742 Document Version: 1**

# **Sonus Gatekeeper**

#### *What is it?*

The Gatekeeper allows Sonus dedicated remote connectivity into your devices while providing you with the latest in security and audit ability. The 1U server is very easy to install, requires no maintenance, and provides dedicated reports of all Sonus connectivity.

#### *What are its benefits?*

The Gatekeeper is:

• Easy to use

Simply rack the server, plug it in, and, in most cases, Sonus will automatically have connectivity. The Gatekeeper device makes an outbound, encrypted tunnel to the Sonus network. Because you dial in for support, there is never a need to give the server a public IP address or poke holes in your firewall.

Secure

All connections are fully encrypted and require no inbound access to the network. Sonus only sets up access to the specific devices we need to support you, so there's no need to open up access to the entire network.

#### *How do I set it up?*

In most cases, you can plug the server in, connect it to the network, turn it on, and Sonus will be able to connect. In the event of an issue, ensure that the following conditions have been met:

- The server should have outbound access to securelink.sonusnet.com on port 22 or, if unavailable, port 80.
- The server should have internal access to the other Sonus devices. If the devices are in another subnet, a route should be created.
- The server is setup to utilize DHCP by default. If you want a static IP address, fill out the IP configuration document.

The following figure shows how the dedicated remote connectivity is implemented in your network.

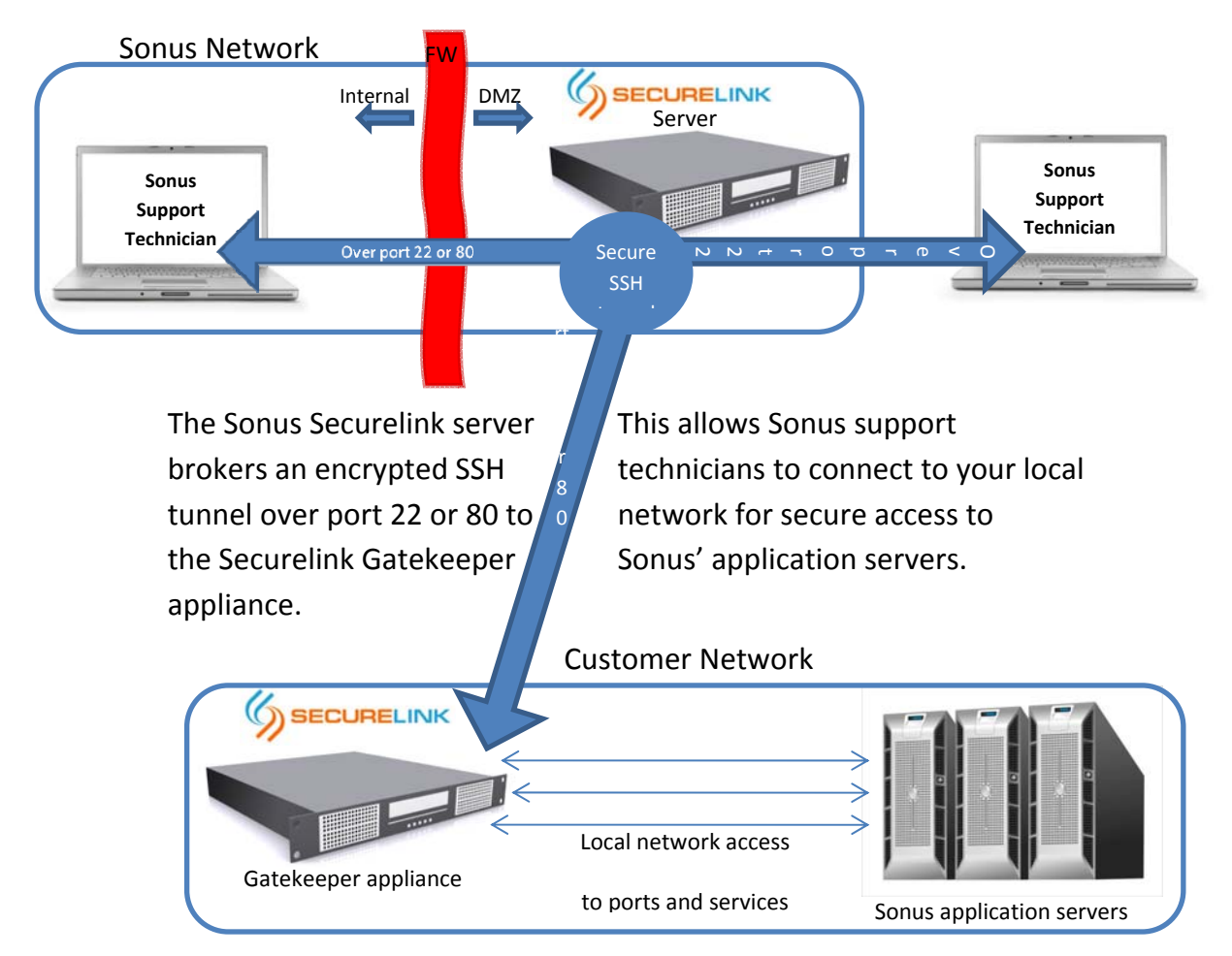

## *Setting Up the Securelink Connections*

To set up the Securelink connections:

- 1. Take the PC out of the box and install it in the rack.
- 2. Connect the AC power cord and Ethernet cable to the locations shown in the following figure.

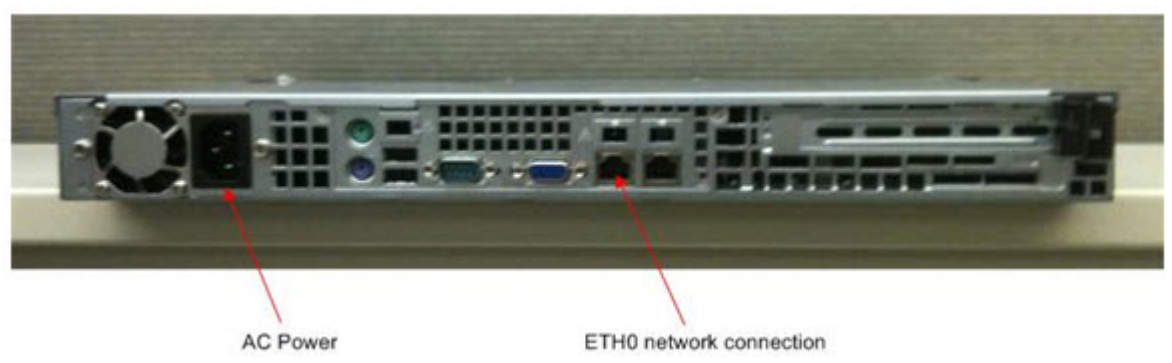

- 3. Turn on the PC.
- 4. Inform Sonus Customer Support that the SercureLink server is installed.

## *Server Specifications*

**Quantity and <b>Description** 1 Intel® Atom™ Processor D510 (1M Cache, 1.66 GHz) 1 Supermicro X7SPA‐H Intel Atom™ Motherboard Intel® D510 Chipset (Embedded) Dual Intel® 82574L Gigabit Ethernet Controllers 1 **1U Supermicro 512L-200B Chassis - Black** 200W AC Power Supply w/ PFC Dimensions: 1U x 19" x 14" Depth 1 1GB PC2-5300 DDR2 667MHz SO-DIMM Non-ECC Unbuffered Memory 1 Seagate Barracuda 7200.12 160GB SATA Hard Drive 1 Assem 1 **Drive Imaging - SecureLink Gatekeeper** 1 a 1 Year Full System Warranty

The following table lists the specifications for the Securelink server:

### **Problems or Questions**

For problems or questions, contact the Sonus Technical Assistance Center (TAC) via telephone, fax, or Web access:

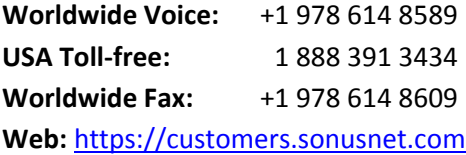

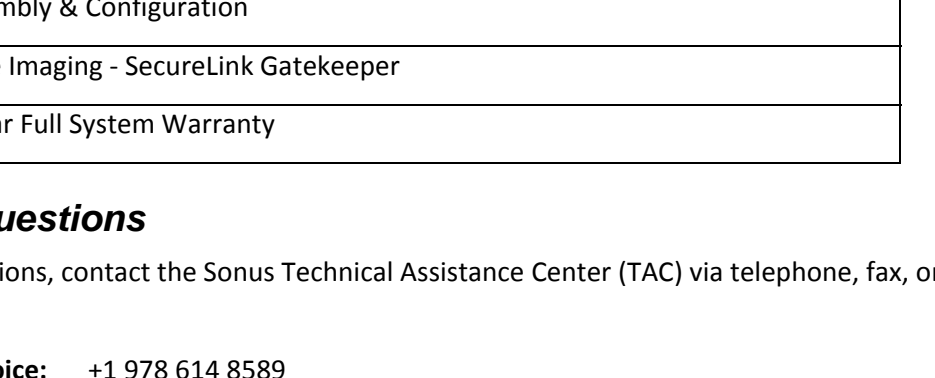